# **Cadastro de Cidade (CCAPL005)**

Esta documentação é válida para todas as versões do Consistem ERP.

## **Pré-Requisitos**

Não há.

#### **Acesso**

Módulo: Cadastros Gerais - Cadastros Gerais

Grupo: Cadastro Gerais

### **Visão Geral**

O objetivo deste programa é informar e vincular os dados cadastrais da cidade ao número do CEP.

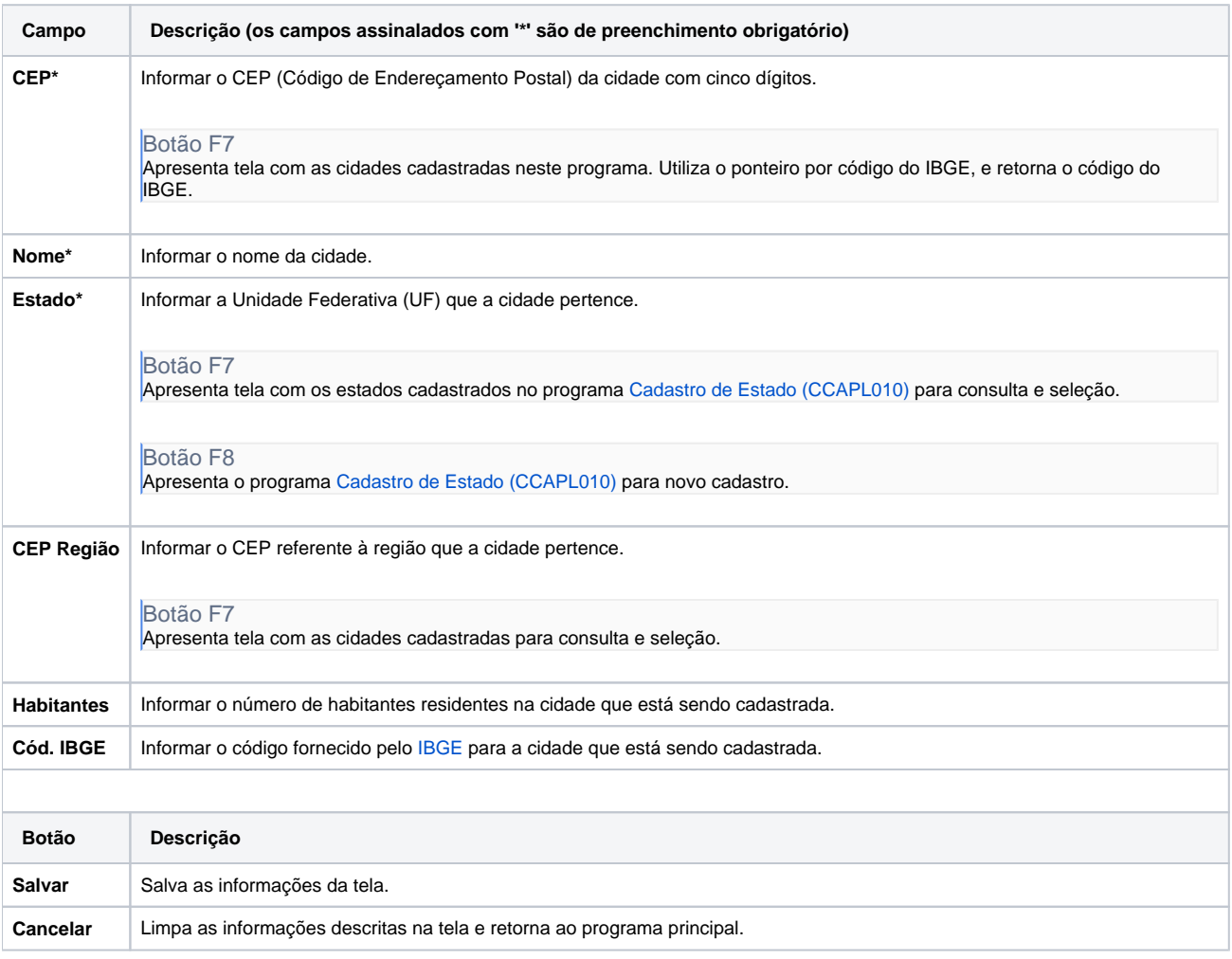

#### Atenção

As descrições das principais funcionalidades do sistema estão disponíveis na documentação do [Consistem ERP Componentes.](http://centraldeajuda.consistem.com.br/pages/viewpage.action?pageId=56295436) A utilização incorreta deste programa pode ocasionar problemas no funcionamento do sistema e nas integrações entre módulos.

# Exportar PDF

Esse conteúdo foi útil?

Sim Não